Welcome to  $\frac{1}{\sqrt{1-\frac{1}{2}}}\frac{1}{\sqrt{1-\frac{1}{2}}}\frac{1}{\sqrt{1-\frac{1}{2}}}\frac{1}{\sqrt{1-\frac{1}{2}}}\frac{1}{\sqrt{1-\frac{1}{2}}}\frac{1}{\sqrt{1-\frac{1}{2}}}\frac{1}{\sqrt{1-\frac{1}{2}}}\frac{1}{\sqrt{1-\frac{1}{2}}}\frac{1}{\sqrt{1-\frac{1}{2}}}\frac{1}{\sqrt{1-\frac{1}{2}}}\frac{1}{\sqrt{1-\frac{1}{2}}}\frac{1}{\sqrt{1-\frac{1}{2}}}\frac{1}{\sqrt{1-\frac{1}{2}}}\frac{1}{\sqrt{1-\frac{$  $\cdot$  /\ version 2.3.1

>>> thing = spark.read.csv("/usr/spark-2.3.0/data/coverage.txt")

```
>>> thing.groupBy("_c0").count().show()
```
| \_c0 | count -------------------------- building-or | 3 lowenstam | 7948 | aa-images | 128285

---------------------------

```
>>> thing.createOrReplaceTempView("thingview")
>>> query = spark.sql("""SELECT _c0, COUNT(*) AS num FROM thingview 
GROUP BY _c0""")
>>> query.show()
 -----------------------------
        | c0 | num
 -----------------------------
 building-or | 3
 | lowenstam | 7948
 | aa-images | 128285
```
-----------------------------

```
f = open('/usr/spark-2.3.0/data/oimb2 data.txt', 'r')for line in f:
```

```
arr = line.split('t') for i in range(2,8):
  if bool(arr[i].strip()):
```

```
 query = spark.sql("SELECT %s FROM thingview 
  WHERE title = '%s'" %(fields[i], arr[1]))
 j = query.toJSON().first()
 print(arr[0], j)
```
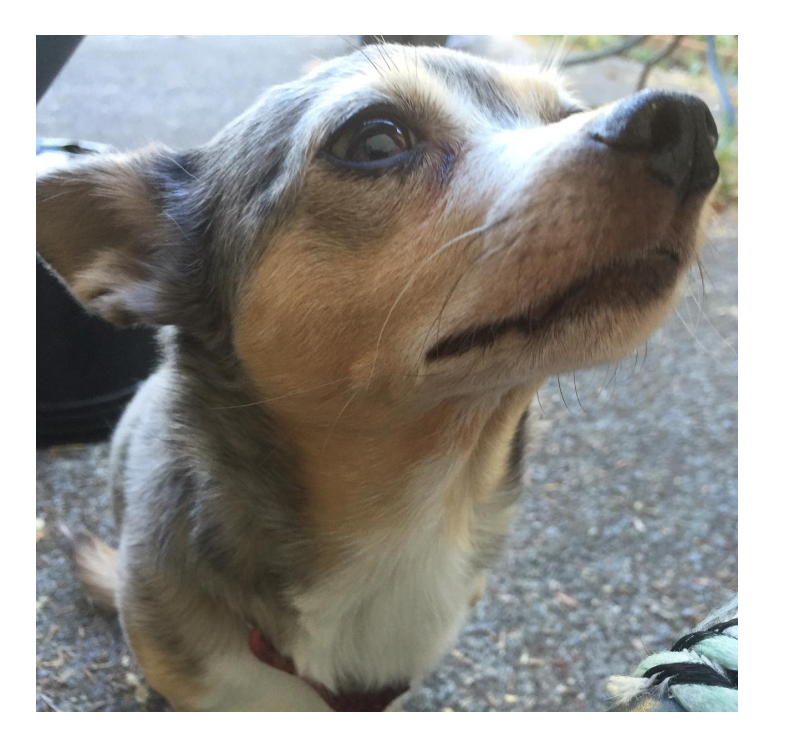

## <https://spark.apache.org>

<https://github.com/spark4lib/code4lib2018>

<https://gist.github.com/lsat12357>

Linda Sato, University of Oregon